# **Japan Patents Fulltext**

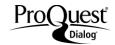

#### Description

**Japan Patents Fulltext**, provided by Lexis-Nexis Univentio (LNU) provides full-text machine translations in English from 1993 for published applications and utility models, and from 1994 for granted patents. Legal status information is also included.

Each record covers patent bibliographic data, abstract, and where available, the patent specification, claims and legal status actions. Bibliographic data includes the patent title, patent assignee, inventors, related applications and publications, classification data, cited references, citing patents, and abstract.

The front page drawing is included if present. The abstract, claims and specification are provided in the original language and machine-translated English, where applicable. Legal status actions include the gazette date announcing the action, the legal status code, the equivalent text description, and any additional details. A link to the image of the complete patent document in PDF format is available for most patents.

When a single patent record is retrieved, ProQuest Dialog gathers equivalent patents that share common priorities and builds a patent family table and a family legal status table. The patent country, number, kind, date, plus the local application number and date are provided for each patent in the family. While viewing the patent family, any member may be expanded to view its bibliographic data. Legal status actions for all family members are combined in the family legal status table.

**Date Coverage** 

1913-present

**Geographic Coverage** 

Japan

**Update frequency** 

Weekly

**Document Types** 

**Patents** 

## **Publisher**

Japan Patents Fulltext is produced by LNU. Questions concerning database content should be directed to:

Lexis-Nexis Univentio Customer Support Galileiweg 8 2333 BD Leiden The Netherlands **Telephone:** +31 88 639 0000

E-Mail: CustomerSupport@luniventio.xom

Date revised: 08/7/13

#### **Terms & Conditions**

Dialog Standard Terms & Conditions apply.

Field codes may be used in searches entered on the Basic Search, Advanced Search and Command Line Search pages. The tools available for searching are <u>Search Fields</u>, <u>Limit Options</u>, <u>Browse Fields</u>, <u>"Narrow Results By" Limiters</u>, and <u>Look Up Patent</u>. Each is listed separately below. Some data can be searched using more than one tool.

# SAMPLE DOCUMENT<sup>1</sup>

Drawing controller, control method therefor, program, recording medium, server, and drawing system

岩崎 哲史 (Inventor). 株式会社スクウェア・エニックス・ホールディングス (Assignee). **JP 2012245347 A**. (Published 13 Dec 2012).

Bibliographic information Claims Legal Specification Cited references members (2) Family legal status

□ Abstract (summary) Translate

SL Japanese:

AB, TX, FT 【課題】1以上のクライアント機器に対してゲーム画面を提供する描画システムにおいて、応答性に優れた効率的な描画処理を行う。

【解決手段】クライアント機器に対して提供する画面の生成に用いられる複数の描画オブジェクトの各々について、識別情報と描画に必要となるデータを示す詳細情報とを取得する。そして複数の描画オブジェクトの各々の詳細情報を参照して、詳細情報により示される少なくとも一部のデータが共通である描画オブジェクトに対して連続する描画順を割り当てるように、全描画オブジェクトの描画順を決定する。描画制御装置は、描画順に従って描画オブジェクトの詳細情報により示されるデータを読み出し、GPUに転送する。このとき、描画順において連続する描画オブジェクトの詳細情報により示されるデータを読み出し、GPUに転送する。このとき、描画順において連続する描画オブジェクトの詳細情報により示されるデータのうち、既にGPUに転送されたデータと共通でないデータについてのみ読み出して転送する。

【選択図】図10

#### Drawing or chemical structure:

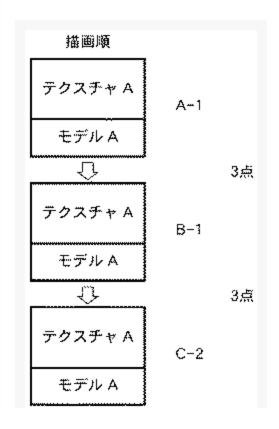

<sup>&</sup>lt;sup>1</sup> To shorten the display length, the Sample Document shows only a portion of the complete Claims and complete Specification in each language.

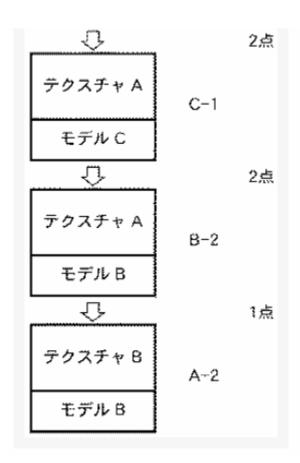

## SL English (machine translation):

AB, TX, FT PROBLEM TO BE SOLVED: 1 or more client devices provide a game screen in a lithography system, excellent in responsiveness to perform efficient drawing processing.

SOLUTION: client device used for generation of the screen to provide, for each of the plurality of graphic object, and identification information indicating and drawing and detailed information data is acquired. Each of the plurality of graphic object by referring to the detailed information, the information represented by at least a part of the detailed data in order to continuously drawing object which is commonly assigned to drawing, the drawing of the entire drawing is decided. The control device includes a drawing, which drawing is shown a detailed information data read according to the drawing, a GPU. At this time, in the order of plotting indicated by continuous drawing objects detailed information data, and the data transferred to the GPU already not only for the data read in common.

Selected drawing: fig. 10

Cite ☐ Indexing (details) Assignee 株式会社スクウェア・エニックス・ホールディングス (592044813) PA, CO 東京都渋谷区代々木三丁目22番7号 INV, AU Inventor 岩崎 哲史 東京都渋谷区代々木三丁目22番7号 株式会社スクウェア・エニックス内 Alternate title 描画制御装置、その制御方法、プログラム、記録媒体、描画サーバ、及び描画システム OTI (Japanese) PBC, PN2, KC, **Publication number** JP 2012245347 A (13 December 2012) APC, APN<sup>2</sup>, Application number JP 2011260976 (29 November 2011) APD PPC, PRN<sup>2</sup>, **Priority number** US 61489761 (25 May 2011) **PRD** CPC classification A63F 13/12 (main); A63F 2300/538; A63F 2300/5593; A63F 2300/6615; A63F CPC 2300/6661 Fewer details A

| Class code     | Value | Position | Status | Version  | Action   | Source | Office |
|----------------|-------|----------|--------|----------|----------|--------|--------|
| A63F 13/12     | I     | F        | В      | 20130101 | 20121221 | Н      | EP     |
| A63F 2300/538  | А     | L        | В      | 20130101 | 20121221 | Н      | EP     |
| A63F 2300/5593 | А     | L        | В      | 20130101 | 20121221 | Н      | EP     |
| A63F 2300/6615 | Α     | L        | В      | 20130101 | 20121221 | Н      | EP     |

20130101 20121221 H

IPC IPC classification Version 8: A63F 13/12 (main); A63F 13/10

Fewer details A
IPC version 8:

A63F 2300/6661 A

| Class code | Level | Value | Position | Status | Version  | Action   | Source | Office |
|------------|-------|-------|----------|--------|----------|----------|--------|--------|
| A63F 13/12 | А     | I     | F        | В      | 20060101 | 20121116 | Н      | JP     |
| A63F 13/10 | А     | I     | L        | В      | 20060101 | 20121116 | Н      | JP     |

 JPC
 JP classification FI-term
 A63F 13/12 C (main); A63F 13/10

 JPF
 JP classification F-term
 2C001/BC10; 2C001/CB08

LA Publication language Japanese
Application language Japanese

Legal representative大塚 康徳 (100076428) (Attorney)高柳 司郎 (100112508) (Attorney)

大塚 康弘 (100115071) (Attorney) 木村 秀二 (100116894) (Attorney) 下山 治 (100130409) (Attorney) 永川 行光 (100134175) (Attorney)

Document features 1 cited patents

18 claims; 8 legal status entries

Word count 11061

<sup>2</sup> Also PNUM Page 4

LRP

NCP

NOC, NLS

Source attribution Japanese Patents Fulltext, © Publisher specific

AN Accession number JP2012245347A

Document URL http://2013r2nightly.aa1.proguest.com/professional/docview

/19984012?accountid=91509

FAV First available 2013-05-29

Up Updates 2013-05-29

Database Japan Patents Fulltext

Bibliographic information Claims Legal status Specification Cited references members (2) legal status

Available in: Japanese | English

#### Japanese:

#### CLM. TX. FT

クライアント機器に対して提供する画面の生成に用いられる複数の描画オブジェクトの情報を取得して記憶手段に記憶する取得手段であって、各描画オブジェクトの情報は、該描画オブジェクトの識別情報と、該描画オブジェクトの描画に必要となるデータを示す詳細情報とで構成される取得手段と、

前記取得手段により取得された前記複数の描画オブジェクトの各々の詳細情報を参照して前記複数の描画オブジェクトの描画順を決定する決定手段と、

前記決定手段により決定された描画順に従って描画オブジェクトの識別情報を取得し、該識別情報に対応する描画オブジェクトの詳細情報により示されるデータをデータ記憶手段より読み出し、前記複数の描画オブジェクトの描画を順に行って画面を生成する描画手段に転送する転送手段と、を有し、

前記決定手段は、前記複数の描画オブジェクトのうち、詳細情報により示される少なくとも一部のデータが共通である描画オブジェクトに対して連続する描画順を割り当て、

前記転送手段は、描画順に従って描画を行う際に、描画順において連続する描画オブジェクトの詳細情報により示されるデータのうち、既に前記描画手段に転送されたデータと共通でないデータについて、前記データ記憶手段から読み出して転送する

#### English (machine translation):

#### CLM, TX, FT

Client devices to provide a plurality of drawing objects used for generating screen information is acquired by the acquisition means which is stored in the storage means, the information of the object to drawing, the drawing and the identification information of the object, and the drawing shows the drawing and detailed information data necessary for the acquisition means and,

The acquired by the acquisition means of each of the plurality of graphic object by referring to the detailed drawing of the drawing and a determining means for determining the order,

Drawing order determined by the determining means, identification information is obtained according to the drawing, the drawing corresponding to the identification information represented by object detailed information read out from the data storage means, the drawing of the object in order to generate the screen and means to transfer the drawing means, are provided,

The determining means determines, among the plurality of graphic object, a continuous drawing order to drawing objects by at least a part of the detailed information data are shown in commonly assigned,

The transfer means, when plotted according to a sequence of plotting, drawing in the order indicated by continuous drawing objects detailed information data, and the data transferred to the already and the drawing means is not in common, and transfers the data read from the storage means

| Bibliographic information | Claims | Legal<br>status | Specification | Cited references | Family<br>members (2) | Family<br>legal status |
|---------------------------|--------|-----------------|---------------|------------------|-----------------------|------------------------|
|                           |        |                 |               |                  |                       |                        |
| Gazette date              | Code   |                 | Description   |                  | Notes/addit           | ional informat         |
|                           |        |                 |               |                  |                       |                        |

LD, LSC, LS

| Gazette date | Code      | Description                                                                            | Notes/additional information                             |
|--------------|-----------|----------------------------------------------------------------------------------------|----------------------------------------------------------|
| 2012 Dec 13  |           | Date of publication of unexamined document not granted on or before said date.         |                                                          |
| 2012 Nov 21  |           | Date of publication of document granted on or before said date.                        |                                                          |
| 2012 Sep 07  | JP FPAY + | RENEWAL FEE PAYMENT                                                                    | PAYMENT UNTIL: 20150907  Paid in year: 3                 |
| 2012 Sep 07  | JP R150 + | CERTIFICATE OF PATENT<br>(=GRANT) OR<br>REGISTRATION OF<br>UTILITY MODEL               | JAPANESE INTERMEDIATE CODE: R150                         |
| 2012 Aug 14  | JP A521   | WRITTEN AMENDMENT                                                                      | Effective: 2012 Jul 26  JAPANESE INTERMEDIATE CODE: A821 |
| 2012 Aug 09  | JP A61 +  | FIRST PAYMENT OF<br>ANNUAL FEES (DURING<br>GRANT PROCEDURE)                            | Effective: 2012 Aug 01  JAPANESE INTERMEDIATE CODE: A61  |
| 2012 Jul 19  | JP A01 +  | WRITTEN DECISION TO<br>GRANT A PATENT OR TO<br>GRANT A REGISTRATION<br>(UTILITY MODEL) | JAPANESE INTERMEDIATE CODE: A01                          |
| 2012 Jul 09  | JP TRDD + | DECISION OF GRANT OR<br>REJECTION WRITTEN                                              |                                                          |

| Bibliographic | Claims   | Legal  | Specification | Cited      | Family      | Family       |
|---------------|----------|--------|---------------|------------|-------------|--------------|
| information   | Ciaiiiis | status | Specification | references | members (2) | legal status |

Available in: Japanese | English

#### Japanese:

#### SPEC, TX, FT

#### TECHNICAL FIELD

本発明は、描画制御装置、その制御方法、プログラム、記録媒体、描画サーバ、及び描画システムに関し、特にネットワーク接続されたクライアント機器に対して、描画した画面を提供する技術に関する。

### BACKGROUND

ネットワーク接続可能なパーソナルコンピュータ(PC)等のクライアント機器が普及している。このような機器の普及により、インターネットにおけるネットワーク人口は増加している。近年では、ネットワークユーザに対する、インターネットを利用した様々なサービスが展開されており、ゲーム等のエンターテインメントサービスも提供されている。

ネットワークユーザに対するサービスの1つとして、MMORPG(Massively Multiplayer Online Role-Playing Game)等の多人数同時参加型のネットワークゲームがある。多人数同時参加型のネットワークゲームでは、ユーザは使用するクライアント機器を、ゲームを提供するサーバ機器に接続することで、該サーバ機器に接続されているクライアント機器を使用するユーザとの対戦プレイや協力プレイを行うことができる。

一般的な多人数参加型のネットワークゲームでは、クライアント機器はサーバ機器との間でゲームの描画に必要なデータの送受信を行う。クライアント機器は、受信した描画に必要なデータを用いて描画処理を実行し、生成したゲーム画面をクライアント機器に接続された表示装置に提示することで、ユーザにゲーム画面を提供する。また、ユーザが入力インタフェースを操作することで入力された情報はサーバ機器に送信され、サーバ機器における演算処理に使用されたり、サーバ機器に接続された他のクライアント機器に伝送されたりする。

#### English (machine translation):

#### SPEC, TX, FT

#### TECHNICAL FIELD

The present invention, plotting controller, control method therefor, program, recording medium, server, and plotting system, particularly to a client device connected to a network, and a screen.

#### BACKGROUND

A personal computer (PC) or the like which can be connected to a network of popular client devices. By such a spread, Internet network increases in population. In recent years, to a user network, the Internet is developed various services, such as a game entertainingness service.

1 service to the user as a network, the network of multiplayer games MMORPG (Massively Multiplayer Online Role-Playing Game) or the I Multiplayer games in the network, using a client user, providing a server connected to the equipment, the server to the equipment or the user using the client device capable of performing a match playlist playlist cooperation.

A general multiplayer games in the network, the server and the client device drawing of a game equipment necessary for transmitting/receiving data. Client devices, data necessary for the received drawing by using a drawing process is executed, the game screen on a display device connected to the client device presenting, to provide a game screen on the user. Furthermore, when the user operates the input interface, the input information is transmitted to the server equipment, or in a server equipment, on the other hand to the server equipment or equipment.

However, the drawing processing is performed in a game of this network client equipment, exclusive of the game machine using a PC or a user draws sufficient and required performance. Therefore, the number of users of the network game (1 content), client requested depending on the performance of the equipment. That is, for example, to provide a beautiful graphics high performance is required, such as a game in the game, it is difficult to increase the number of users.

On the other hand, in recent years, such performance of the client device without depending on the processing capacity, even if the user is playing a game (patent document 1) provide.

#### CITATION LIST

#### **Patent Literature**

First international publication Number 2009/138878 pamphlet

#### **DISCLOSURE**

#### Technical Problem

In the patent document 1 of such a game, the client server equipment is in the operation of the information, the information obtained by a drawing process with a game screen, to provide for the client device. In other words,

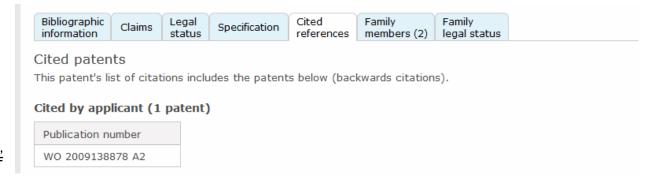

CTPN, PAR, REF Bibliographic information Claims Claims Specification Specification Cited references members (2) Family legal status

# Complete family

CFID FID

3

Complete family ID: 154509307 Simple family ID: 154286622

Includes: 2 patents; 1 countries

| ncidues. 2 pa        | iterits, i c | Journales                                    |                                      |                        |          |
|----------------------|--------------|----------------------------------------------|--------------------------------------|------------------------|----------|
| Publication number   | Kind         | Publication date                             | Application number                   | Application date       | Туре     |
| ⊞ JP 2012245347      | Α            | 20121213                                     | JP 2011260976                        | 20111129               | В        |
| □ JP 2012245363      | Α            | 20121213                                     | JP 2012170334                        | 20120731               |          |
| Title                |              | Drawing controller, c<br>server, and drawing | ontrol method therefor, pr<br>system | ogram, recording mediu | ım,      |
| Assignee             |              | 株式会社スクウェア・エニ<br>東京都渋谷区代々木三丁                  | ックス・ホールディングス (592)<br>「目22番7号        | 044813)                |          |
| Inventor             |              | 岩崎 哲史<br>東京都渋谷区代々木三丁                         | 「目22番7号 株式会社スクウェ)                    | ア・エニックス・ホールディンク        | ブス内      |
| Priority number      |              | US 61489761 (25 Ma                           | y 2011)                              |                        |          |
| CPC classification   |              | A63F 13/12 (main); A<br>2300/6661            | A63F 2300/538; A63F 2300             | 0/5593; A63F 2300/661  | .5; A63F |
| IPC classification   |              | Version 8: A63F 13/1                         | 12 (main); A63F 13/10                |                        |          |
| Publication language |              | Japanese                                     |                                      |                        |          |
| Document features    |              | 1 cited patents<br>18 claims; 1 legal sta    | atus entries                         |                        |          |
| Source attribution   |              | Japanese Patents Fu                          | lltext, © Publisher specific         | :                      |          |
| Abstract             |              | Japanese:<br>【課題】1以上のクライアン<br>に優れた効率的な描画処    | 小機器に対してゲーム画面を提り<br>理を行う。             | <b>共する描画</b> システムにおいて  | 、応答性     |
|                      |              | 【解決手段】クライアント機                                | 器に対して提供する画面の生成                       | に用いられる複数の描画オ           | ブジェクト    |

【解決手段】クライアント機器に対して提供する画面の生成に用いられる複数の描画オブジェクトの各々について、識別情報と描画に必要となるデータを示す詳細情報とを取得する。そして複数の描画オブジェクトの各々の詳細情報を参照して、詳細情報により示される少なくとも一部のデータが共通である描画オブジェクトに対して連続する描画順を割り当てるように、全描画オブジェクトの描画順を決定する。描画制御装置は、描画順に従って描画オブジェクトの詳細情報により示されるデータを読み出し、GPUに転送する。このとき、描画順において連続する描画オブジェクトの詳細情報により示されるデータのうち、既にGPUに転送されたデータと共通でないデータについてのみ読み出して転送する。

【選択図】図10

<sup>&</sup>lt;sup>3</sup> Family members are displayed in a table. To view the bibliographic details of a member, expand the table entry by clicking on the "plus" sign preceding the publication number.
Page 8

|--|--|--|--|--|--|--|--|--|--|--|--|--|--|

# Legal status - complete family

| Patent number      | Gazette date | Code            | Description                                                                    | Notes/additional information                             |
|--------------------|--------------|-----------------|--------------------------------------------------------------------------------|----------------------------------------------------------|
| JP 2012245347<br>A | 13 Dec 2012  |                 | Date of publication of unexamined document not granted on or before said date. |                                                          |
| JP 2012245347<br>A | 21 Nov 2012  |                 | Date of publication of document granted on or before said date.                |                                                          |
| JP 2012245347<br>A | 07 Sep 2012  | JP<br>FPAY<br>+ | RENEWAL FEE PAYMENT                                                            | PAYMENT UNTIL: 20150907  Paid in year: 3                 |
| JP 2012245347<br>A | 07 Sep 2012  | JP<br>R150<br>+ | CERTIFICATE OF PATENT<br>(=GRANT) OR REGISTRATION OF<br>UTILITY MODEL          | JAPANESE INTERMEDIATE<br>CODE: R150                      |
| JP 2012245347<br>A | 14 Aug 2012  | JР<br>А521      | WRITTEN AMENDMENT                                                              | Effective: 2012 Jul 26  JAPANESE INTERMEDIATE CODE: A821 |
| JP 2012245347<br>A | 09 Aug 2012  | јр<br>А61 +     | FIRST PAYMENT OF ANNUAL<br>FEES (DURING GRANT<br>PROCEDURE)                    | Effective: 2012 Aug 01  JAPANESE INTERMEDIATE  CODE: A61 |
| JP 2012245347<br>A | 19 Jul 2012  | јр<br>A01 +     | WRITTEN DECISION TO GRANT A PATENT OR TO GRANT A REGISTRATION (UTILITY MODEL)  | JAPANESE INTERMEDIATE<br>CODE: A01                       |
| JP 2012245347<br>A | 09 Jul 2012  | JP<br>TRDD<br>+ | DECISION OF GRANT OR<br>REJECTION WRITTEN                                      |                                                          |
| JP 2012245363<br>A | 13 Dec 2012  |                 | Date of publication of unexamined document not granted on or before said date. |                                                          |

<sup>&</sup>lt;sup>4</sup> Legal status actions for the family are displayed. Page 9

# SEARCH FIELDS<sup>5</sup>

| Field Name                         | Field<br>Code | Example                                                                                                   | Description and Notes                                                                                                    |
|------------------------------------|---------------|----------------------------------------------------------------------------------------------------|----------------------------------------------------------------------------------------------------|
| Abstract                           | AB            | ab(GPU and draw*)<br>ab("*描画*")                                                                           | Use adjacency and/or Boolean operators to narrow search results.                                                                                                    |
| Abstract present                   | ABANY         | (GPU or "graphics processing unit") and abany(yes)                                                        | Add: AND ABANY(YES) to a query to limit retrieval to records with abstracts.                                                                                                    |
| Accession number                   | AN            | an(JP2012245347A)                                                                                         | A unique document identification number assigned by the information provider.                                                                                                    |
| All fields                         | ALL           | all(plurality n/3 object*)                                                                                | Searches all fields <i>except</i> the full text in full-text databases. Use proximity and/or Boolean operators to narrow search results.                                                                                |
| All fields + text                  |               | MMORPG                                                                                                    | Searching without a field code searches all fields, including the full text in full-text databases.                                                                                                    |
| Alternate title                    | OTI           | oti(記録媒体)                                                                                                 | Searches alternate title and original patent title, if available. Field code TI also searches the alternate title.                                                                                                    |
| Any number                         | PNUM          | pnum(JP2012245347)<br>pnum(JP245347)<br>pnum(JP 2011260976)<br>pnum(260976)<br>pnum(US61489761)           | Includes application, priority application, related application, and related publication number. Enhanced/variant forms of the number are also searchable. For cited and citing publication numbers, use CTPN and CGPN. |
| Application country                | APC           | apc(jp) apc(us) apc(wo)                                                                                   | Includes application, priority application, and related application country.                                                                                                    |
| Application date                   | APD           | apd(20111129)<br>apd(2011-11-29)<br>apd(2011)                                                             | Searches the main application date.                                                                                                    |
| Application dates – all            | APDA          | apda(20111129)<br>apda(2011-05-25)<br>apda(201105)<br>apda(19930924)                                      | Includes application, priority, and related application dates.                                                                                                    |
| Application number                 | APN           | apn(JP 2011260976)<br>apn(JP2011260976)                                                                   | Searches the main application number.                                                                                                    |
| Application<br>numbers – all       | APNA          | apna(JP2011260976)<br>apna(US 61489761)<br>apna(WO 1993US9117)<br>apna(WO US93009117)                     | Includes application, priority application, and related application numbers.                                                                                                    |
| Author                             | AU            | au(岩崎 哲史)<br>au(vinther gordon)                                                                           | Author names in patent databases are inventors but can be searched using the AU field code.                                                                                                    |
| Cited and citing patent references | PAR           | par(2009-11-19)<br>par(WO 2009138878)<br>par(WO2009138878A2)<br>par(JP2011154023)<br>par(JP154023)        | Searches cited and citing patent references, but not cited literature.                                                                                                    |
| Cited non-patent literature        | NPL           | npl(フジクラ技報))<br>npl(Macromolecules)                                                                       | Searches the cited literature references.                                                                                                    |
| Cited patent publication date      | CTDA          | ctda(20091119)<br>ctda(2009-11-19)<br>ctda(2009)                                                          | Cited patent publication dates are searchable but do not display.                                                                                                    |
| Cited patent publication number    | CTPN          | ctpn(WO 2009138878 A2)<br>ctpn(WO2009138878A2)<br>ctpn(WO 2009138878)<br>ctpn(2009138878)<br>ctpn(138878) | Includes enhanced/variant forms of the number.                                                                                                    |
| Cited references – all             | REF           | ref(WO2009138878)<br>ref(JP2010539615A)<br>ref(フジクラ技報)                                                    | Includes cited/citing patent and cited literature references.                                                                                                    |

<sup>&</sup>lt;sup>5</sup> Most, but not all, of the search examples are from the sample record. Page 10

| Field Name                              | Field<br>Code | Example                                                                           | Description and Notes                                                                                                    |
|-----------------------------------------|---------------|-----------------------------------------------------------------------------------|----------------------------------------------------------------------------------------------------|
| Citing patent publication date          | CGDA          | cgda(20110811)<br>cgda(2011)                                                      | Citing patent publication dates are searchable but do not display.                                                                                                    |
| Citing patent publication number        | CGPN          | cgpn(JP154023)<br>cgpn(JP 2011154023 A)<br>cgpn(JP2011154023)<br>cgpn(2011154023) | Includes enhanced/variant forms of the number.                                                                                                    |
| Claims                                  | CLM           | clm(screen near/5 generat*)<br>clm("描画制御装置*")                                     | Claims are the legal text describing the patent.                                                                                                    |
| Classification –<br>CPC <sup>6, 7</sup> | CPC           | cpc(A63F 13/12)<br>cpc(A63F 13)<br>cpc(A63F)<br>cpc(A63)<br>cpc(A)                | Cooperative Patent Classification codes.                                                                                                    |
| Classification –<br>ECLA                | ECLA          | ecla(G01R 33/3415)<br>ecla(G01R 33)<br>ecla(G01R)<br>ecla(G01)<br>ecla(G)         | European Class codes.                                                                                                    |
| Classification –<br>IPC <sup>7, 8</sup> | IPC           | ipc(A63F 13/10)<br>ipc(A63F 13)<br>ipc(A63F)<br>ipc(A63)<br>ipc(A)                | International Patent Class codes.                                                                                                    |
| Classification – JP<br>FI-term          | JPC           | jpc(A63F 13/12)<br>jpc(A63F 13)<br>jpc(A63F)                                      | Japanese class codes are based on IPC Version 4.                                                                                                    |
| Classification – JP<br>F-term           | JPF           | jpf(2C001/BC10)<br>jpf(2C001)                                                     | Japanese class codes.                                                                                                    |
| Company information                     | СО            | co("*スクウェア・エニックス*")<br>co("株式会社スクウェア・エニッ<br>クス・ホールディングス")<br>co(592044813)        | Searches assignee and assignee code.                                                                                                    |
| Document text                           | TX            | tx(multiplayer n/5 game or<br>MMORPG)<br>tx(GPU)<br>tx(描画サーバ)                     | Includes abstract, claims, and specification. Use adjacency and/or Boolean operators to narrow search results.                                                                                  |
| Document type                           | DTYPE         | dtype(patent)                                                                     | The only document type in this database is "patent".                                                                                                    |
| Family ID –<br>complete                 | CFID          | cfid(154509307)                                                                   | A complete family ID is a type of accession number assigned to any patents that share at least one priority application number. The ID is unique to the LNU patents fulltext databases.         |
| Family ID – simple                      | FID           | fid(154286622)                                                                    | A simple family ID is a type of accession number assigned to any patents that share one or more identical priority application numbers. The ID is unique to the LNU patents fulltext databases. |
| First available                         | FAV           | fav(2013-05-29)<br>fav(20130529)<br>fav(2013)                                     | Indicates the first time a document was loaded in a specific database. It will not change however many times the record is subsequently reloaded.                                               |
| From<br>database <sup>9</sup>           | FDB           | drawing n/3 controller and fdb(1008381)                                           | Useful in multi-database searches to isolate records from a single database. FDB cannot be searched on its own; specify at least one search term then AND it with FDB.                          |

<sup>&</sup>lt;sup>6</sup> The Cooperative Patent Classification (CPC) was introduced in January 2013. It is structurally similar to the International Patent Classification (IPC).

The CPC and IPC attribute values cannot be searched at this time.

<sup>&</sup>lt;sup>8</sup> IPC Versions 1-7 are used from 1970 through 2005. IPC Version 8 is used from 2006 forward.

<sup>9</sup> FDB searches the database ID. Click the "Field codes" hyperlink at the top right of the Advanced Search page. Click "Search syntax and field codes, then click on FDB command" to get a list of database names and codes that can be searched with FDB. FDB cannot be searched on its own; specify at least one search term then AND it with FDB.

| Field Name                               | Field<br>Code | Example                                                                             | Description and Notes                                                                                                    |
|------------------------------------------|---------------|-------------------------------------------------------------------------------------|----------------------------------------------------------------------------------------------------|
| Full text                                | FT            | ft(system n/5 draw* and lithograph*) ft("描画制御装置*")                                  | Also searchable as TX.                                                                                                    |
| Full text present                        | FTANY         | recording n/4 medium and ftany(yes)                                                 | Add: AND FTANY(YES) to a query to limit your search to documents with full text (i.e., Specification)                                                  |
| Image present                            | IMGANY        | "drawing system" and imgany(yes)                                                    | Add: AND IMGANY(YES) to a query to limit your search to documents with an image.                                                                       |
| Inventor                                 | INV           | inv(岩崎 哲史)<br>inv("vinther, gordon")                                                | Inventor names are also searchable using the AU field code.                                                                                            |
| Inventor country                         | ICO           | ico(us)                                                                             |                                                                                                    |
| Language                                 | LA            | la(Japanese)<br>la(jpn)                                                             | The language in which the document was originally published.                                                                                           |
| Language of abstract                     | SL            | sl(eng)<br>sl(Japanese)                                                             | The language of the abstract.                                                                                                    |
| Legal representative                     | LRP           | Irp(大塚 康徳)                                                                          | The legal representative, attorney, agent, or firm who represents the patent assignee.                                                                 |
| Legal status                             | LS            | ls(20120809)<br>ls("jp r150")<br>ls(2012-08-01)<br>ls(transfer)                     | Searches legal status Gazette date, code, code description, and notes.                                                                                 |
| Legal status code                        | LSC           | Isc("renewal fee payment")<br>Isc("jp fpay") Ink Id(201209)                         | Includes legal status code and code description. Use the LNK operator to retrieve related legal status data from a specific legal status entry.        |
| Legal status date                        | LD            | Id(2012-09-07)<br>Id(20121213)<br>Id(20120726)                                      | Includes the Gazette date and any other legal status date.                                                                                             |
| Number of cited literature references    | NR            | nr(5)<br>nr(>=15)                                                                   | The number non-patent literature references.  NR is a numeric field so using "greater than" (>) and "less than" (<) symbols, for example, is possible. |
| Number of cited patents                  | NCP           | ncp(4)<br>ncp(8 or 9)                                                               | NCP is a non-numeric field; using symbols such as "greater than" (>), "less than" (<) is not possible.                                                 |
| Number of citing patents                 | NCBP          | ncbp(6)<br>ncbp(12 or 13 or 14)                                                     | NCBP is a non-numeric field.                                                                                                    |
| Number of claims                         | NOC           | noc(18)<br>noc(25-30)                                                               | NOC is a numeric field.                                                                                                    |
| Number of legal status entries           | NLS           | nls(8)<br>nls(<=20)                                                                 | NLS is a numeric field.                                                                                                    |
| Patent assignee                          | PA            | pa("*スクウェア・エニックス*") pa("株式会社スクウェア・エニックス・ホールディングス") pa("DELAWARE CAPITAL FORMATION") | Searches assignee name.                                                                                                    |
| Patent assignee code                     | PACD          | pacd(000005821)                                                                     | Searches standardized patent assignee code.                                                                                                    |
| Patent assignee country                  | ACO           | aco(jp)                                                                             | The mailing address country for the patent assignee consisting of the ISO-standard 2-letter country code.                                              |
| Patent publication country               | PBC           | pbc(jp)<br>pbc(wo)                                                                  | Searches the 2-letter ISO standard country code for the main and related patent publication country.                                                   |
| Patent publication country and kind code | KC            | kc(jp a)<br>kc(jp)                                                                  | The kind code indicates the publication level of a patent document. KC searches the main publication country with kind code, or the country only.      |
| Patent publication date                  | PD            | pd(20121213)<br>pd(2012-12-13)<br>pd(2012-2013)                                     | Searches the main publication date. Dates may be searched as a range. Also searchable via the Look Up Patent tool.                                     |
| Patent publication dates – all           | PDA           | pda(20121213)<br>pda(2012)<br>pda(19940331)                                         | Includes main and related publication dates.                                                                                                    |

| Field Name                               | Field<br>Code | Example                                                  | Description and Notes                                                                                                    |
|------------------------------------------|---------------|----------------------------------------------------------|----------------------------------------------------------------------------------------------------|
| Patent publication number                | PN            | pn(JP 2012245347)<br>pn(JP2012245347)                    | Searches only the main publication number.                                                                                         |
| Patent publication numbers – all         | PNA           | pna(JP2012245347)<br>pna(WO 1994006451)                  | Includes main and related publication numbers.                                                                                     |
| Patent title                             | TI            | ti(drawing pre/0 controller and<br>server)<br>ti(描画制御装置) | Includes alternate title. The English title is generally preferred with the non-English titles listed as alternate titles.         |
| Priority application country             | PPC           | ppc(us)                                                  | The 2-letter ISO-standard country code associated with the priority application number.                                            |
| Priority application date                | PRD           | prd(20110525)<br>prd(201105)                             | Searches the 8-digit date assigned to a priority application number.                                                               |
| Priority application number              | PRN           | prn(US 61489761)<br>prn(US61489761)                      | The priority application number is the number assigned to the original or first application.                                       |
| Publication title                        | PUB           | pub(Japan)                                               | The only publication title in this database is "Japan Patents Fulltext".                                                           |
| Publication type                         | PT            | pt("Government & Official<br>Publications")              | The only publication type in this database is "Government & Official Publications".                                                |
| Related publication and application type | DT            | dt(division)<br>dt(PCT)                                  | Searches type of related publication and application.                                                                              |
| Specification                            | SPEC          | spec("personal computer" or PC)                          | Searches only the specification of the patent. To search all text (abstracts, claims, specification), use the TX or FT field code. |
| Updates                                  | UD            | ud(20130529)<br>ud(2013)                                 | The date(s) the record was loaded as a result of an update provided by the supplier.                                               |

## **LIMIT OPTIONS**

Limit options are quick and easy ways of searching certain common concepts. Check boxes are available for: Full text, Abstract included, Images included

Short lists of choices are available for:

Patent publication country

**Date limiters** are available in which you can select single dates or ranges for date of **publication**, **priority**, **application**, and **updated**.

### **BROWSE FIELDS**

You can browse the contents of certain fields by using Look Up lists. These are particularly useful to validate spellings or the presence of specific data. Terms found in the course of browsing may be selected and automatically added to the Advanced Search form.

Look Up lists are available in the Advanced Search drop-down fields for:

Inventor, Patent assignee, Publication kind code, Classification (CPC), Classification (ECLA), Classification (IPC), Classification (JP F-Terms), Classification (JP FI-Terms), Classification (US), and Legal status code.

Separate Look Up lists are available in search options for:

Patent assignee, Inventor, Classification (IPC), and Publication kind code

## "NARROW RESULTS BY" LIMITERS

When results of a search are presented, the results display is accompanied by a list of "Narrow results by" options shown on the right-hand panel. Click on any of these options and you will see a ranked list showing the most frequently occurring terms in your results. Click on the term to apply it to ("narrow") your search results. Narrow results by limiters include: Page 13

Full text, Patent assignee, Patent assignee country, Inventor, Patent publication country, Publication kind code, Classification (IPC), Classification (CPC), Classification (ECLA), Classification (US), Classification (JP FI Terms), Classification (JP F Terms), Legal status, Database (appears when searching multiple databases), and Publication date (slider)

# LOOK UP PATENT

If you need to trace a particular patent, use the Look Up Patent feature. Find a link to this toward the top of the Basic Search, Advanced Search, or Command Line Search page; click this and you will go to a page where you can enter any known details of the patent, including: Number, Patent title, Patent assignee, Inventor, Publication date, and Application date.

Contact: Global Customer Support

Email: Customer@dialog.com

Within North America 1 800 3 DIALOG (1 800 334 2564)
Outside North America 00 800 33 DIALOG (00 800 33 34 2564)